# **Wstęp do programowania**

Wykład 6. Drzewa

# **Plan wykładu**

- **1. Drzewa.**
- **2. Drzewa wyszukiwania binarnego (BST).**
- **wyszukiwanie,**
- **wstawianie,**
- **usuwanie.**
- **3. Drzewa czerwono-czarne.**
- **rotacje pojedyncze i podwójne,**
- **wstawianie.**
- **4. Porównanie struktur danych.**

#### **Drzewa**

Drzewa pozwalają odwzorować hierarchę elementów. Zaczyna się od korzenia (root). Elementy drzewa mogą posiadać "dzieci". Elementy bez dzieci to tzw. liście (leafs).

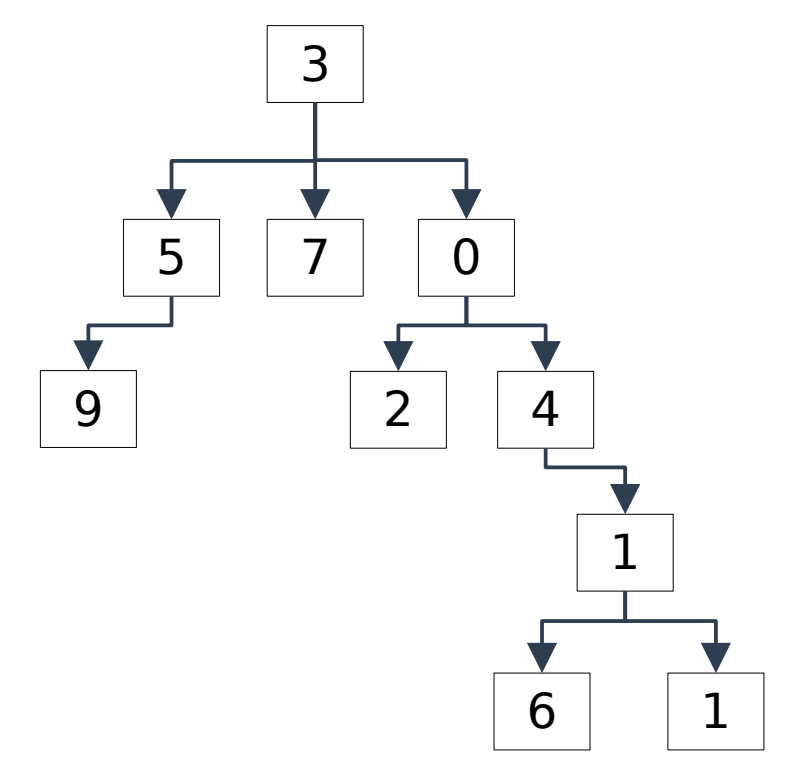

# **Drzewa wyszukiwania binarnego**

W drzewach wyszukiwania binarnego (BST – binary search tree) każdy element posiada co najwyżej dwójkę dzieci (lewe i prawe). Ponadto elementy myszą spełniać warunek porządku lewe ≤ rodzic ≤ prawe.

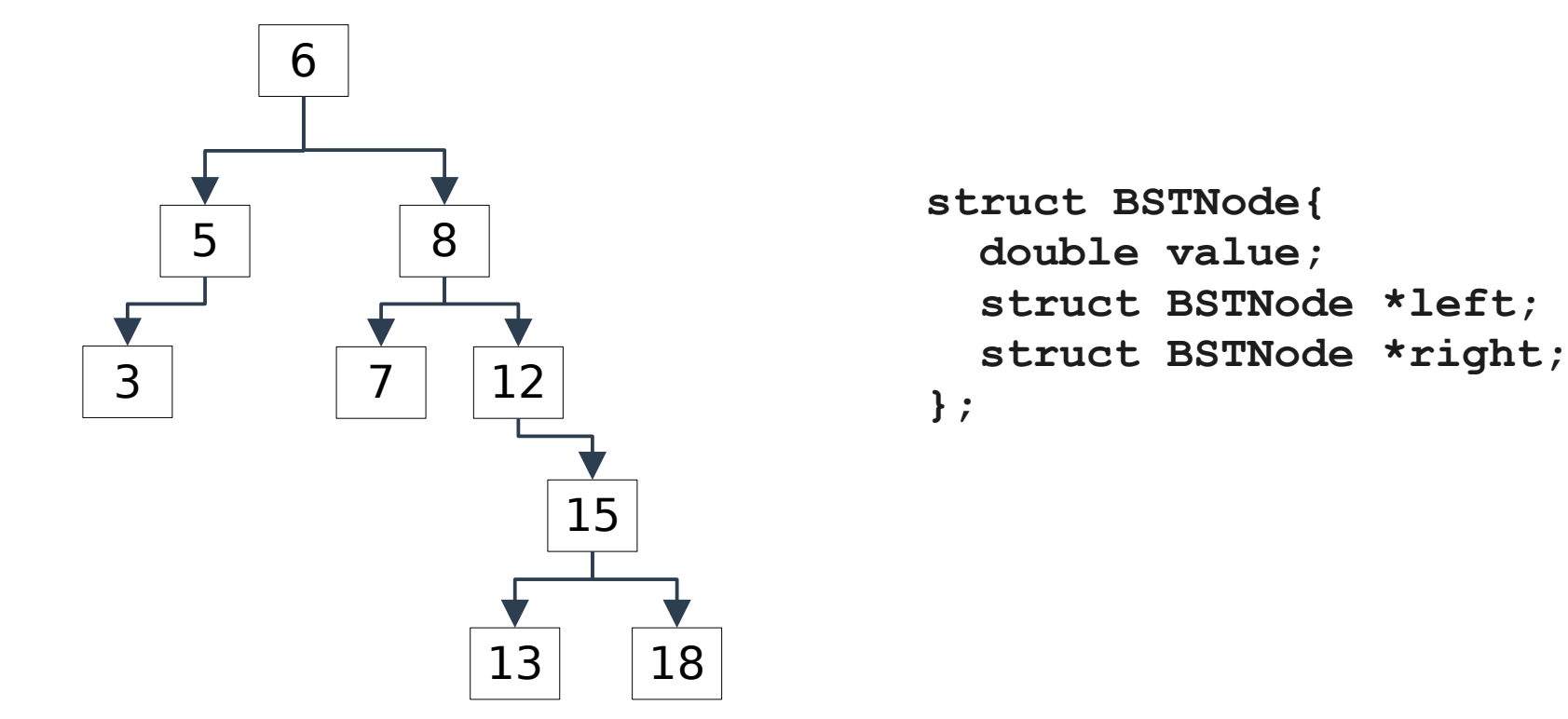

# **Drzewa wyszukiwania binarnego: szukanie**

```
BSTNode *search(BSTNode *root, double v){
   BSTNode *p = root;
   while(p!=NULL && p->value!=v){ 
     if (p->value < v)
       p = p->right; // szukamy w prawym poddrzewie
     else
       p = p->left; // szukamy w lewym poddrzewie
   };
   return p;
};
```
Wyszukiwanie elementu w drzewie BST działa typowo w czasie O(log n) bo jedno porównanie zmniejsza obszar wyszukiwania o połowę.

# **Drzewa wyszukiwania binarnego: wypisywanie elementów**

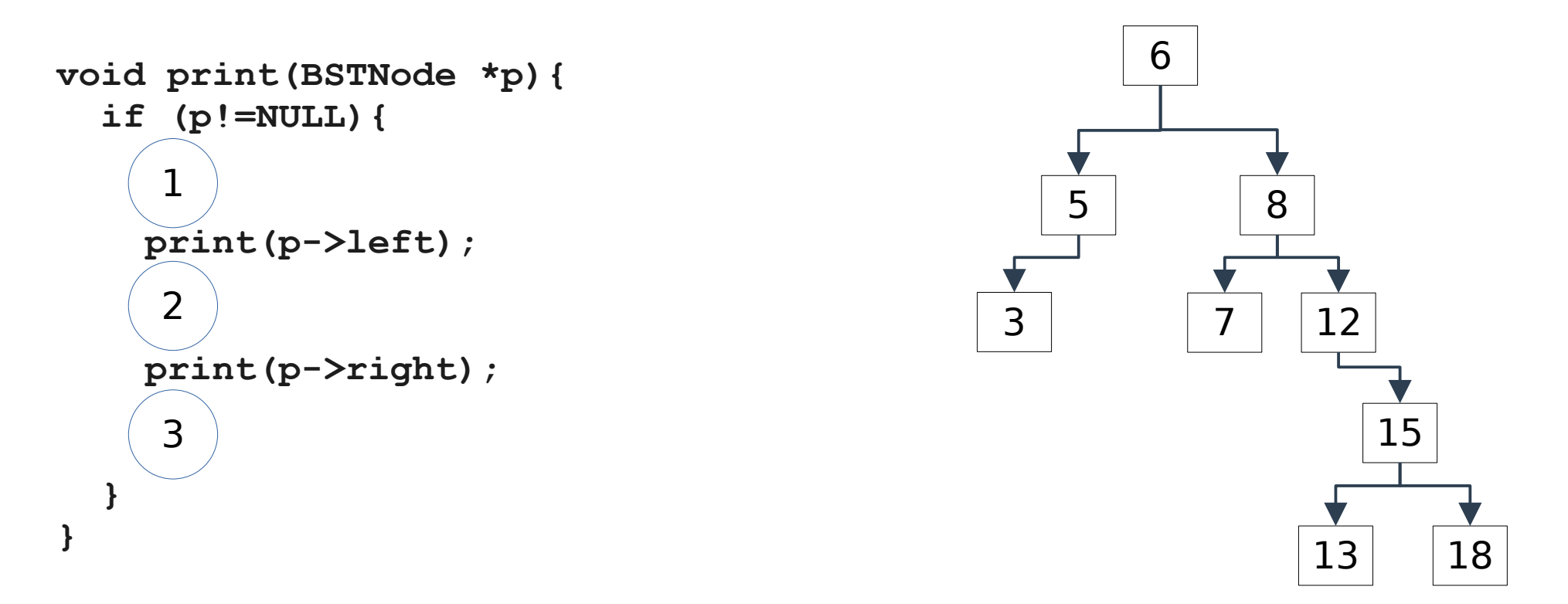

W miejsce 1, 2, albo 3 wstawiamy **printf("%d", p->value);** aby uzyskać wypisywanie w porządku preorder, inorder lub postorder.

Który wariant wypisze elementy w kolejności od najmniejszego do największego?

## **Drzewa wyszukiwania binarnego: wstawianie**

```
BSTNode *newNode(double v){
   BSTNode *node = (BSTNode *)malloc(sizeof(BSTNode));
   node->value = v;
   node->left = NULL;
   node->right = NULL;
   return node;
}
BSTNode *add(BSTNode *node, double v){
   if(node==NULL) 
     return newNode(v); // alokujemy pamiec
   if (node->value < v) // idziemy na prawo
     node->right = add(node->right, v);
   else // idziemy w lewo
     node->left = add(node->left, v);
   return node; // zwracamy niezmieniny wskaznik
};
```
## **Drzewa wyszukiwania binarnego: wstawianie**

Jak to działa? Przykład wstawiamy do drzewa liczbę 4

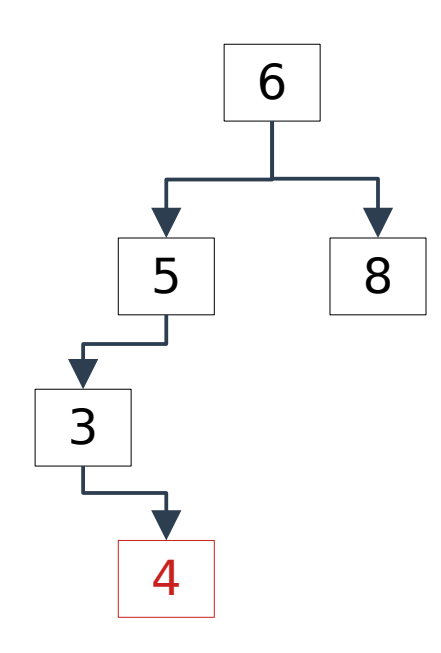

```
add(node6, 4):
   add(node5, 4):
     add(node3, 4):
       add(NULL, 4):
         tworzymy nowy element newNode(4);
         zwracamy wskaznik do niego p;
         koniec add(NULL,4)
       node3->right = p;
       zwracamy node3;
       koniec add(node3, 4)
     node5->left = node3; //nic nie zmienia
     zwracamy node5;
     koniec add(node5, 4)
   node6->left = node5; //nic nie zmienia
   koniec add(node6, 4)
```
# **Drzewa wyszukiwania binarnego: usuwanie**

Usuwany element zastępujemy najmniejszym elementem w jego prawym poddrzewie albo największym w jego lewym poddrzewie. Przykład: 6 możemy zastąpić albo 5 albo 7. Jeśli wybierzemy element nie będący liściem (5) to musimy go zastąpić analogicznie jak 6.

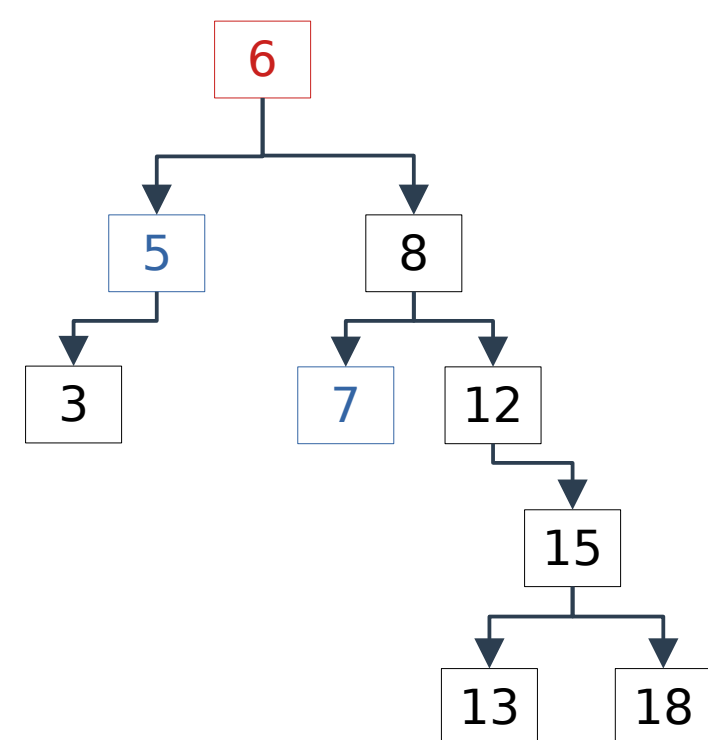

# **Drzewa wyszukiwania binarnego: złożoność obliczeniowa**

Złożoność obliczeniowa operacji wyszukiwania, wstawiania i usuwania na drzewie wyszukiwania binarnego zależy od jego budowy i może wahać się od O(log n) do O(n), w zależności od tego, czy drzewo jest zrównoważone, czy

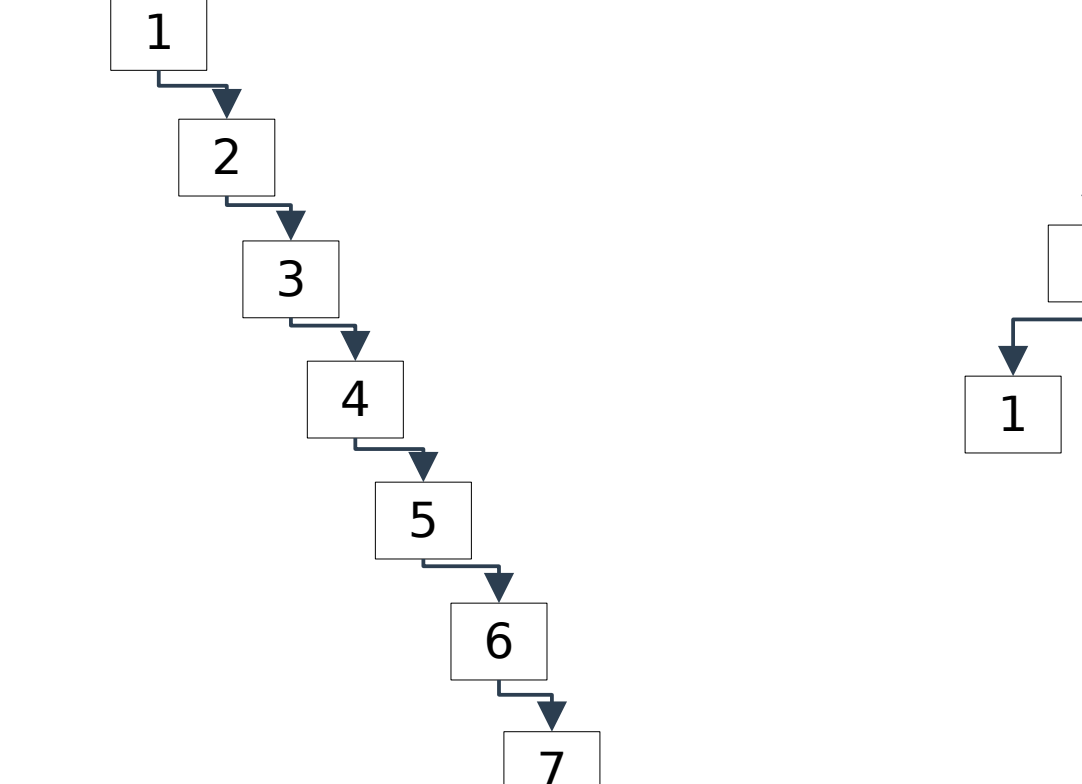

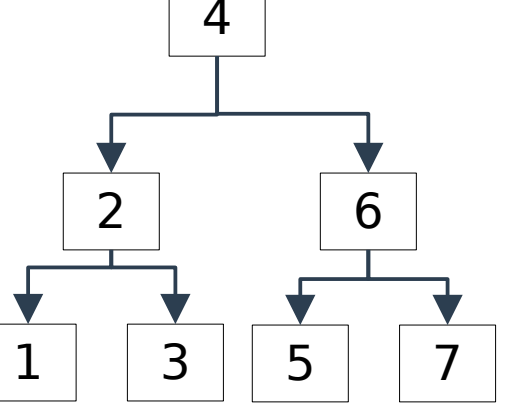

nie. 1

#### **Drzewa czerwono-czarne**

Drzewa czerwono czarne to rodzaj samoorganizujących się drzew wyszukiwania binarnego. <sup>4</sup>

- każdy węzeł jest czerwony lub czarny,
- korzeń jest czarny,
- liście (NULL) są czarne,
- jeśli węzeł jest czerwony to jego dzieci muszą być czarne,
- każda ścieżka z ustalonego węzła do każdego z liści liczy tyle samo węzłów czarnych.

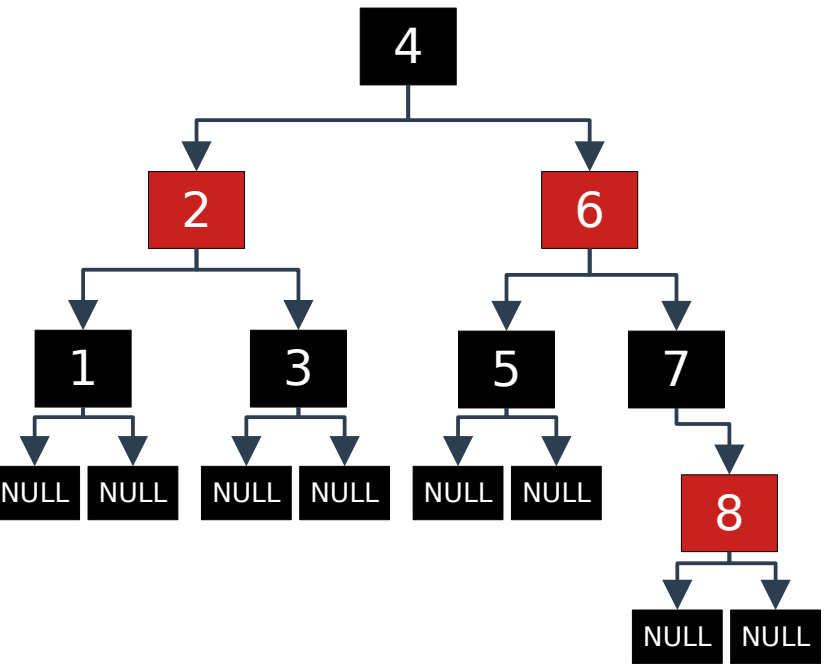

Wymagania te gwarantują, że najdłuższa ścieżka od korzenia do liścia będzie co najwyżej dwukrotnie dłuższa niż najkrótsza.

# **Drzewa binarne: rotacja pojedyncza**

Rotacje pozwalają na reorganizację drzew wyszukiwania binarnego bez zaburzenia ich struktury.

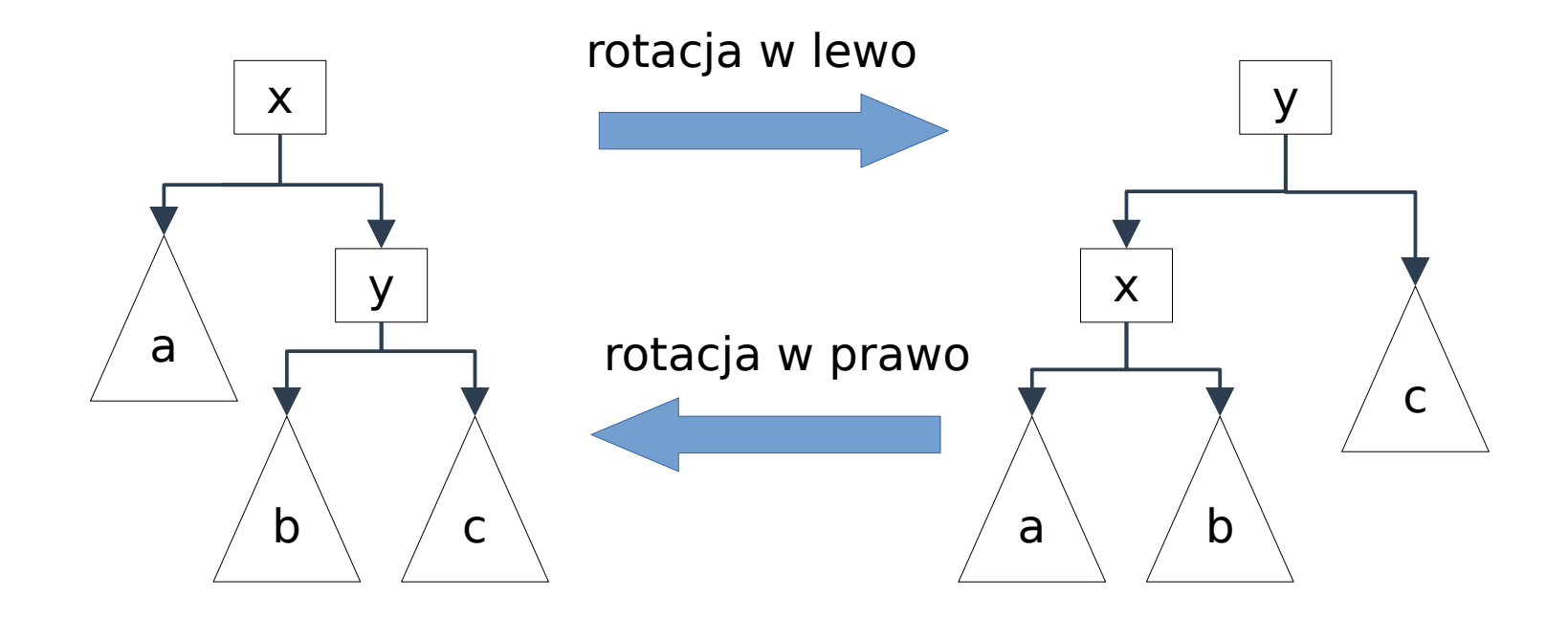

# **Drzewa binarne: rotacja podwójna**

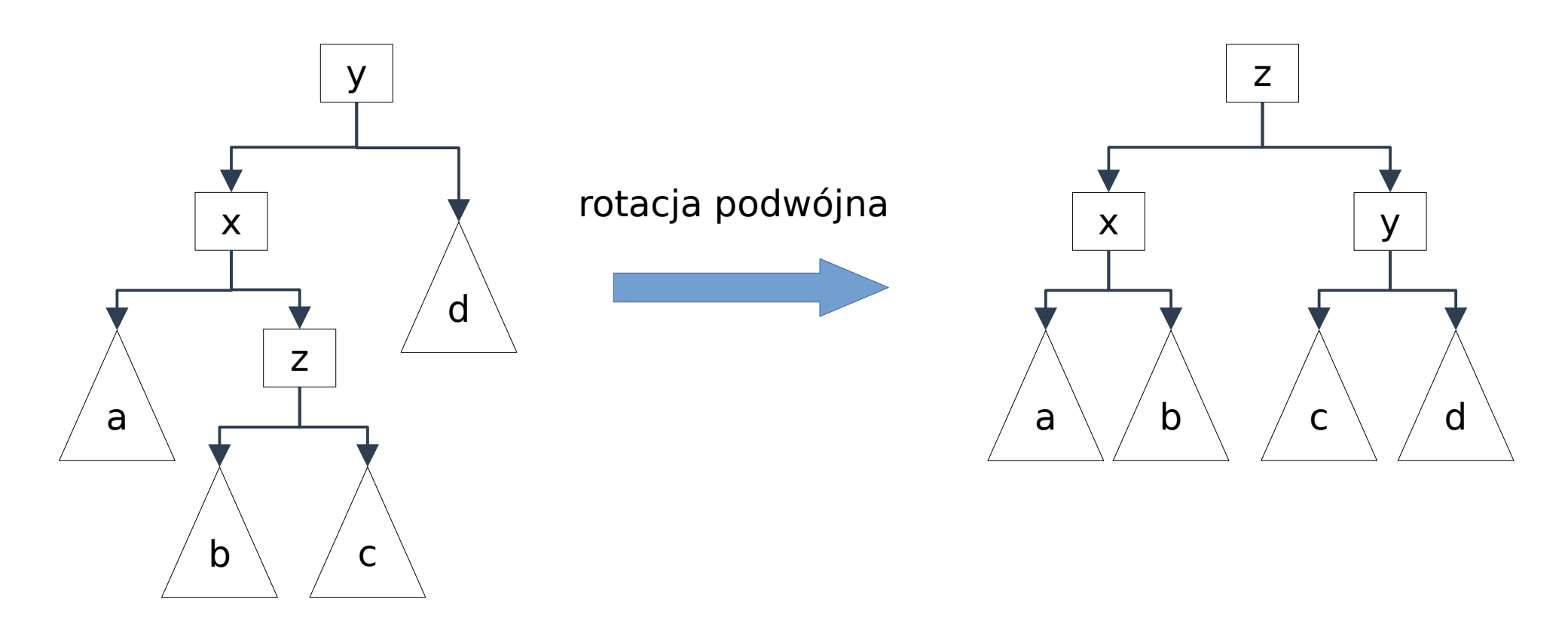

Analogiczna rotacja jest możliwa w przypadku symetrycznym. Rotacje (pojedyncze i podwójne) są wykonywane w czasie stałym O(1) – niezależnym od rozmiaru drzewa.

# wyszukiwania binarnego.

2. Pokoloruj go na czerwono

A

X

B

3. Przywróć własności drzewa czerwono-czarnego.

C

# Przypadek 1

**14 https://zfs.fais.uj.edu.pl/mc\_wstep\_do\_programowania**

# **Drzewa czerwono-czarne: wstawianie**

**1.** Umieść nowy element w drzewie tak samo jak w drzewach

NULL NULL NULL NULL

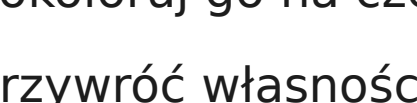

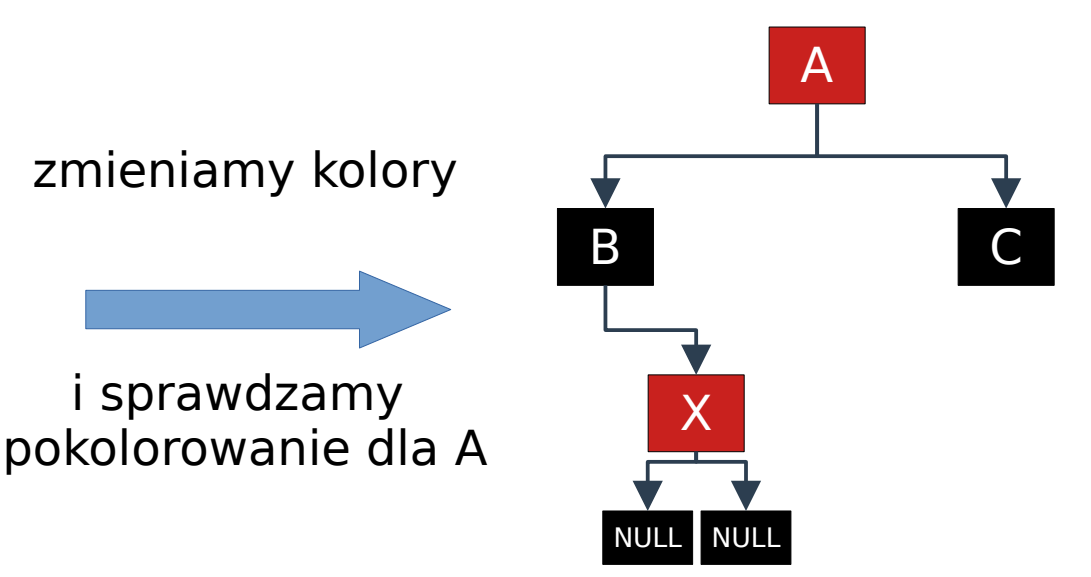

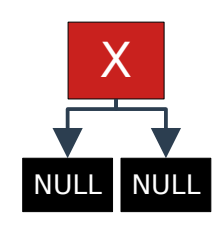

#### **Drzewa czerwono-czarne: wstawianie**

Przypadek 2

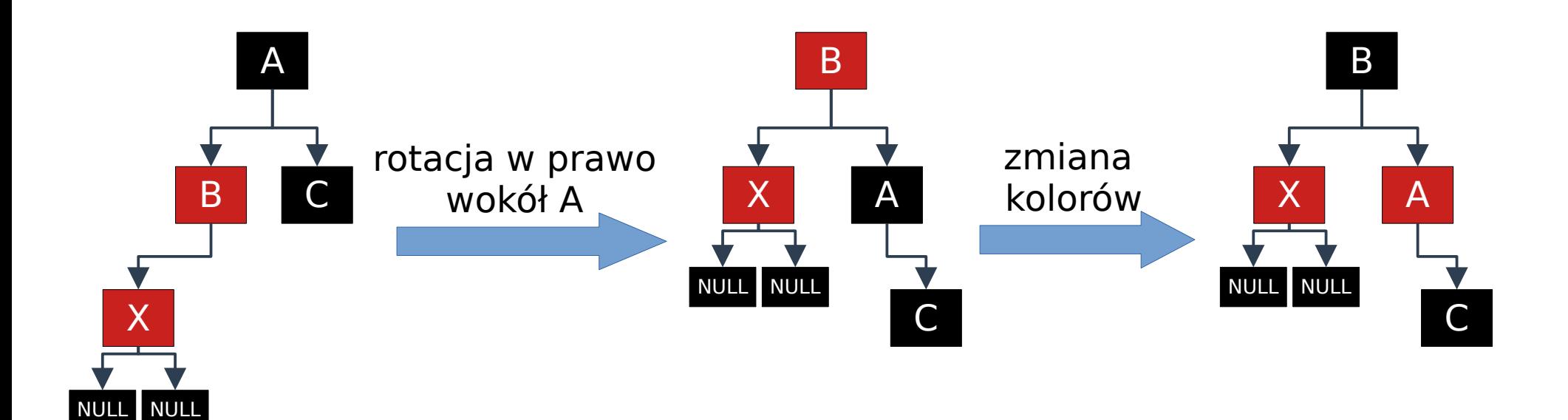

### **Drzewa czerwono-czarne: wstawianie**

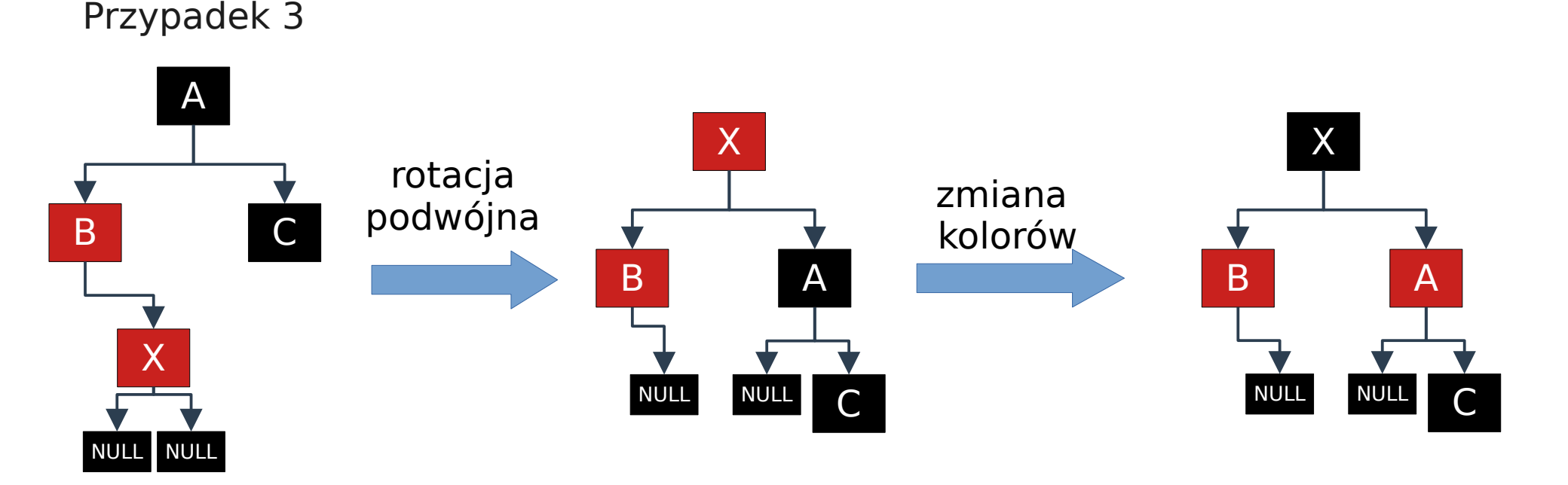

Usuwanie elementów z drzew czerwono-czarnych jest analogiczne jak w drzewach wyszukiwania binarnego, ale w związku z kolorowaniem trzeba rozpatrzyć więcej przypadków. Ogólnie strukturę drzew przywracamy korzystając z rotacji. Dodatkowe informacje: [https://eduinf.waw.pl/inf/alg/001\\_search/0121.php](https://eduinf.waw.pl/inf/alg/001_search/0121.php)

# **Drzewa binarne**

Istnieją także inne drzewa binarne zapewniające koszt operacji wstawiania wyszukiwania i usuwania elementów w czasie O(log n). Najpopularniejsze z nich to drzewa AVL oraz drzewa Splay (są opisane np. w Wikipedii).

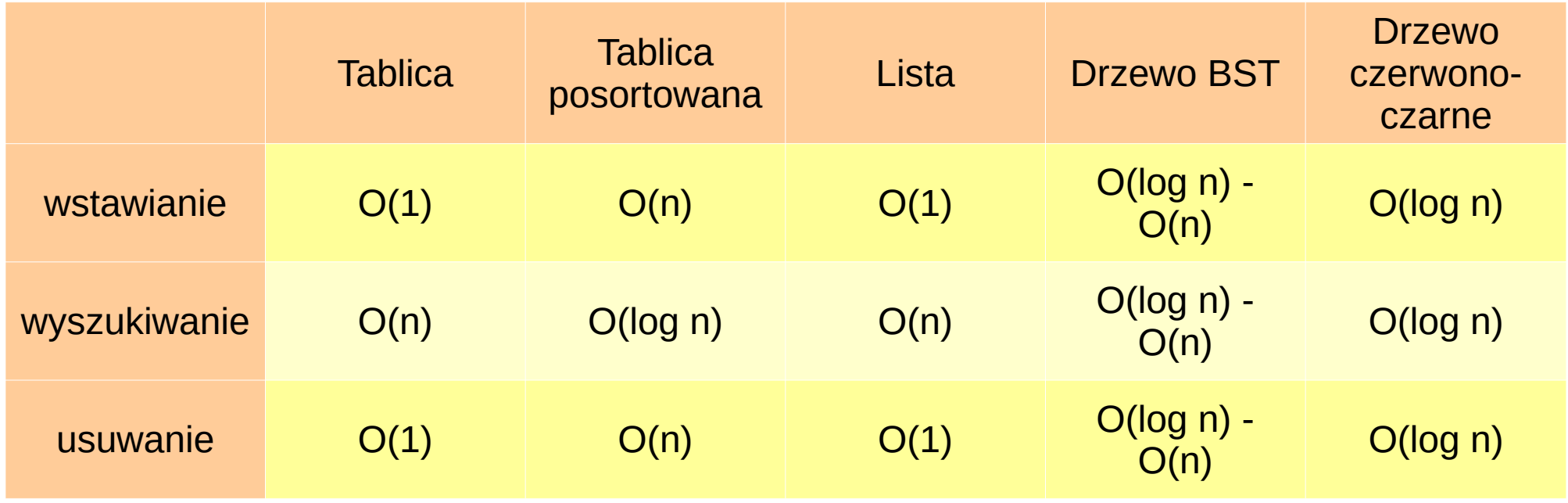

## **Sortowanie**

# Dziękuję za uwagę